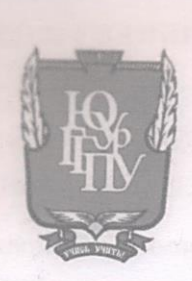

МИНИСТЕРСТВО ПРОСВЕЩЕНИЯ РОССИЙСКОЙ ФЕДЕРАЦИИ Федеральное государственное бюджетное образовательное учреждение высшего образования «ЮЖНО-УРАЛЬСКИЙ ГОСУДАРСТВЕННЫЙ ГУМАНИТАРНО-ПЕДАГОГИЧЕСКИЙ УНИВЕРСИТЕТ» (ФГБОУ ВО «ЮУрГГПУ»)

ФАКУЛЬТЕТ МАТЕМАТИКИ, ФИЗИКИ, ИНФОРМАТИКИ

КАФЕДРА ИНФОРМАТИКИ, ИНФОРМАЦИОННЫХ ТЕХНОЛОГИЙ И МЕТОДИКИ ОБУЧЕНИЯ ИНФОРМАТИКЕ

Методические особенности изучения баз данных в школе на основе свободного программного обеспечения

Выпускная квалификационная работа по направлению 44.03.05 Педагогическое образование (с двумя профилями подготовки) Направленность программы бакалавриата «Информатика. Математика» Форма обучения заочная

Проверка на объем заимствований:

68,09 % авторского текста

Работа ремотенцидана к защите

« 14» *unapon* 2024r. зав. кафедрой И, ИТ и МОИ

Рузаков А.А.

Выполнил: Студент группы ЗФ-613-111-5-1 Мельник Евгений Романович

there

Научный руководитель: зав. кафедрой И, ИТ и МОИ, доцент, к.п.н.

Рузаков А.А.

Челябинск 2024

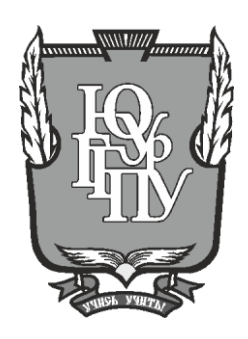

# МИНИСТЕРСТВО ПРОСВЕЩЕНИЯ РОССИЙСКОЙ ФЕДЕРАЦИИ Федеральное государственное бюджетное образовательное учреждение высшего образования «ЮЖНО-УРАЛЬСКИЙ ГОСУДАРСТВЕННЫЙ ГУМАНИТАРНО-ПЕДАГОГИЧЕСКИЙ УНИВЕРСИТЕТ» (ФГБОУ ВО «ЮУрГГПУ»)

# ФАКУЛЬТЕТ МАТЕМАТИКИ, ФИЗИКИ, ИНФОРМАТИКИ

КАФЕДРА ИНФОРМАТИКИ, ИНФОРМАЦИОННЫХ ТЕХНОЛОГИЙ И МЕТОДИКИ ОБУЧЕНИЯ ИНФОРМАТИКЕ

**Методические особенности изучения баз данных в школе на основе свободного программного обеспечения Выпускная квалификационная работа по направлению 44.03.05 Педагогическое образование (с двумя профилями подготовки) Направленность программы бакалавриата «Информатика. Математика» Форма обучения заочная**

Проверка на объем заимствований: \_\_\_\_\_\_\_\_\_\_\_% авторского текста

Выполнил: Студент группы ЗФ-613-111-5-1 Мельник Евгений Романович

Работа \_\_\_\_\_\_\_\_\_\_\_\_\_\_\_ к защите рекомендована/не рекомендована

 $\begin{array}{ccccc}\n\leftarrow & & \rightarrow & & \text{20} & \text{r.} \\
\end{array}$ 

зав. кафедрой И, ИТ и МОИ

Научный руководитель: зав. кафедрой И, ИТ и МОИ, доцент, к.п.н.

\_\_\_\_\_\_\_\_\_\_\_\_\_ Рузаков А.А.

\_\_\_\_\_\_\_\_\_\_\_\_\_\_Рузаков А.А.

**Челябинск 2024**

# **СОДЕРЖАНИЕ**

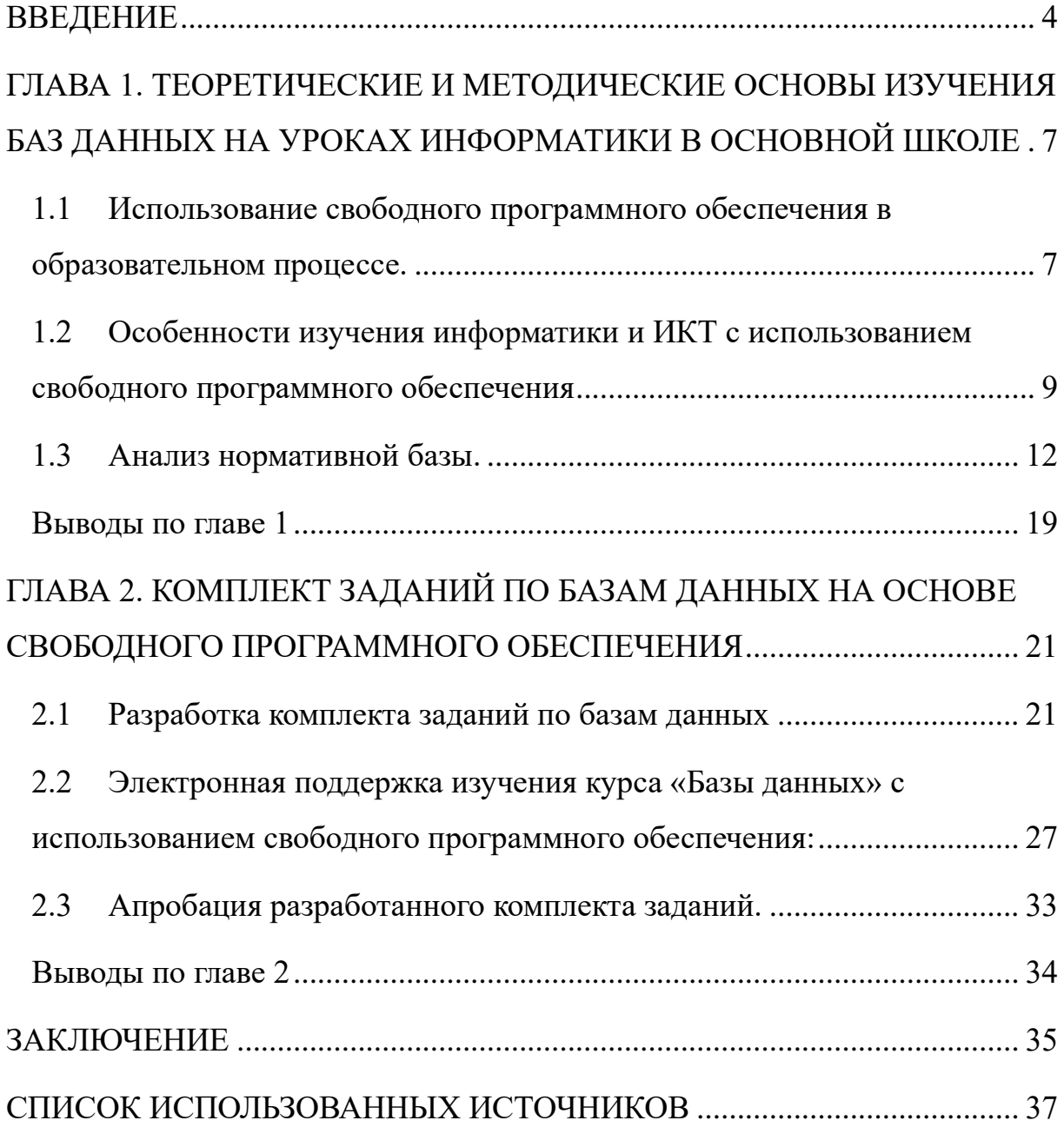

#### **ВВЕДЕНИЕ**

<span id="page-3-0"></span>В современном мире информационные технологии играют важную роль во всех сферах деятельности человека. Базы данных являются одним из основных инструментов работы с информацией, и их изучение является актуальным и необходимым для учащихся в школе. В связи с этим возникает необходимость разработки и применения современных методических подходов к изучению баз данных, которые бы способствовали формированию у учащихся навыков работы с данными, и развитию их информационной культуры. Одним из перспективных направлений в этой области является использование свободного программного обеспечения для обучения, что позволяет учащимся познакомиться с альтернативными решениями и возможностями в области информационных технологий. Изучение баз данных на основе свободного программного обеспечения может быть полезным не только для формирования знаний и навыков работы с базами данных, но также для развития критического мышления и формирования навыков самостоятельного решения задач в сфере информационных технологий. Изучение баз данных является неотъемлемой частью современного образования, так как они используются во многих сферах нашей жизни. Однако традиционные методы обучения могут быть недостаточными для того, чтобы учащиеся могли полностью понять и освоить работу с базами данных. В этом контексте, использование свободного программного обеспечения может стать эффективным инструментом для улучшения процесса обучения. Изучение баз данных в школьном курсе может быть сложным и непонятным для учащихся. Использование свободного программного обеспечения может сделать этот процесс более понятным и интересным. Свободное программное обеспечение доступно для всех, кто хочет его использовать. Оно также может быть изменено и улучшено, что делает его более гибким и адаптируемым к различным потребностям.

Кроме того, свободное программное обеспечение обычно более надежно и безопасно, чем коммерческое программное обеспечение. Это связано с тем, что оно разрабатывается большим количеством людей, которые стремятся сделать его максимально безопасным и надежным.

Свободное программное обеспечение позволяет учащимся изучать альтернативные решения в области информационных технологий и выбирать наиболее подходящее для конкретной задачи. Это помогает им развивать критическое мышление и умение принимать решения. Также свободное программное обеспечение может использоваться для создания собственных баз данных, что помогает учащимся лучше понять, как они работают, и как их можно использовать для решения различных задач. А использование свободного программного обеспечения при изучении баз данных может помочь учащимся в будущем выбрать профессию, связанную с информационными технологиями, так как многие компании используют свободное программное обеспечение в своей работе.

Таким образом, использование свободного программного обеспечения при изучении баз данных в школе, может быть очень полезным для учащихся, помогая им развить необходимые навыки и знания для успешной карьеры в будущем.

**Целью работы** является разработка методических рекомендаций для изучения баз данных на основе свободного программного обеспечения в школьном образовании.

Для достижения цели необходимо решить следующие задачи:

1. Проанализировать существующие подходы и методики изучения баз данных.

2. Изучить возможности и особенности свободного программного обеспечения для работы с базами данных.

3. Разработать систему практических заданий и упражнений для изучения основ работы с базами данных на основе свободного программного обеспечения.

4. Создание методических рекомендаций по использованию свободного программного обеспечения для изучения баз данных в школьном образовании.

5. Апробация разработанных методических рекомендаций на практике и оценка их эффективности.

**Объект исследования:** процесс изучения баз данных в школе.

**Предмет исследования:** обучение взаимодействию с базами данных учащихся с использованием свободного программного обеспечения.

# <span id="page-6-0"></span>1 ТЕОРЕТИЧЕСКИЕ И МЕТОДИЧЕСКИЕ ОСНОВЫ ИЗУЧЕНИЯ БАЗ ДАННЫХ НА УРОКАХ ИНФОРМАТИКИ В ОСНОВНОЙ ШКОЛЕ

<span id="page-6-1"></span> $1\,1$ Использование свободного программного обеспечения  $\overline{B}$ образовательном процессе

Лля обеспечения полноценного образования необходимо предоставить учащимся широкий выбор программных средств для работы с информацией в различных форматах, таких как текст, таблицы, графика, звук, видео и так далее. Сегодня на рынке существует множество профессиональных программ в каждой из областей обработки информации. Однако такие программы, как правило, разрабатываются коммерческими компаниями и предлагаются по высоким ценам за лицензии. В связи с этим, сейчас активно осуществляется процесс перехода школ на использование свободного программного обеспечения, которое обладает практически теми же функциональными возможностями, что и проприетарное ПО, а в некоторых аспектах даже превосходит его.

Лицензии на программное обеспечение подразделяются на различные виды, такие как коммерческое и свободное. Коммерческое программное обеспечение, также известное как проприетарное, разрабатывается предприятиями, которые стремятся получить прибыль от его использования. сохраняет исключительные Владелец программы права на  $e_{\Gamma}$ использование, копирование и модификацию, полностью или частично.

Согласно свободным лицензиям, пользователь выделяется рядом дополнительных привилегий, связанных с гарантированием четырех фундаментальных свобод:

вы имеете право запускать программу в любых своих целях;

у вас есть право изучать и адаптировать программу под ваши нужды;

 $\overline{7}$ 

– вашим правом является распространение программы, как бесплатно, так и за плату;

– вам предоставляются права на развитие и улучшение программы [\[11\]](#page-37-0).

Для эффективной организации сетевого информационного пространства образовательного учреждения и для обеспечения взаимодействия с другими школами, стало ясно, что необходимо разработать новые программные продукты, основанные на свободных решениях и открытых стандартах, которые не имели бы ограничений в использовании [\[10\]](#page-37-1). В марте 2008 года была опубликована концепция развития и использования свободного программного обеспечения в России [9], где определена государственная политика в этой области.

Согласно данной концепции, использование свободного программного обеспечения:

– содействует развитию собственной сферы программной разработки для ЭВМ, обеспечивая комплексное воздействие;

– увеличивает возможности российских разработчиков в выполнении работ и предоставлении услуг для государственных и муниципальных нужд, что способствует дополнительным инвестициям в развитие местного производителя;

– предоставляет широкий спектр средств для обеспечения информационной безопасности и технологической независимости;

– снижает количество нарушений в сфере правовой защиты программ для ЭВМ;

– обеспечивает уникальные возможности для образования в области информационно-коммуникационных технологий, благодаря доступу к документированному исходному коду свободного программного обеспечения для ЭВМ и его возможности модификации, включая создание собственных разработок [\[8\]](#page-36-1).

В рамках проекта «Обеспечение поддержки внедрения пакета свободного программного обеспечения (ПСПО) в общеобразовательных учреждениях Российской Федерации», осуществленной в 2009 году в рамках приоритетного национального проекта «Образование», в общеобразовательные школы был впервые внедрен пакет свободного программного обеспечения [\[16\]](#page-38-0). На сегодняшний день большинство образовательных учреждений РФ уже имеют доступ к ПСПО, такому как «Альт образование». Данный дистрибутив включен в единый реестр российских программ для компьютеров и баз данных [\[7\]](#page-36-2). Пакет ПСПО «Альт образование» представляет собой набор интегрированных программных продуктов, основанных на операционной системе Linux [\[20\]](#page-39-0). Он включает в себя дистрибутивы операционной системы ALT Linux, содержащие все необходимые программы для проведения уроков по информатике и другим предметам. С помощью ПСПО можно выполнять такие же задачи, как и с помощью проприетарного программного обеспечения. Например, создание и редактирование текстов, таблиц, мультимедийных презентаций, редактирование графики, монтаж аудио записей и многое другое. Таким образом, ПСПО имеет богатую историю и собственные философские принципы, основанные на принципах свободного использования программного обеспечения. Пакет ПСПО, внедренный в общеобразовательные учреждения РФ, может быть использован для решения образовательных задач и обладает не меньшей функциональностью, чем коммерческое программное обеспечение, но требуя минимальных финансовых затрат.

<span id="page-8-0"></span>1.2 Особенности изучения информатики и ИКТ с использованием свободного программного обеспечения

В рамках реализации государственной программы Российской Федерации «Информационное общество» [\[15\]](#page-37-2), а также в соответствии с

Распоряжением Правительства о «Внедрение свободного программного обеспечения (СПО) в образовательных учреждениях (ОУ) РФ» [19] перед общеобразовательными учреждениями была поставлена задача по переходу на свободное программное обеспечение. Это означает, что учителям информатики предстоит большая работа по самообразованию и повышению квалификации в области пакета СПО, корректировке учебно-методического обеспечения процесса преподавания, а также, вероятно, по установке и настройке программного обеспечения.

Использование пакета СПО в процессе преподавания информатики и ИКТ позволяет реализовать федеральные государственный стандарт основного и среднего образования в полном объёме. Результаты итоговой аттестации по ЕГЭ и ГИА не зависят от используемых программных продуктов, так как данные типы экзаменов направлены на выявление уровня компетентности выпускников по информатике и ИКТ без привязки к конкретным компьютерным программам.

В процессе преподавания следует использовать те УМК, которые при этом необходимо внести коррективы применялись ранее,  $\mathbf{B}$ практические задания по темам, связанным с использованием конкретных программных продуктов.

Список прикладного программного обеспечения, входящего в состав дистрибутива «Альт Образование» [18] для поддержки учебного процесса в образовательных учреждениях на уроках информатики для основной школы приведены в таблице 1.

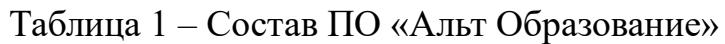

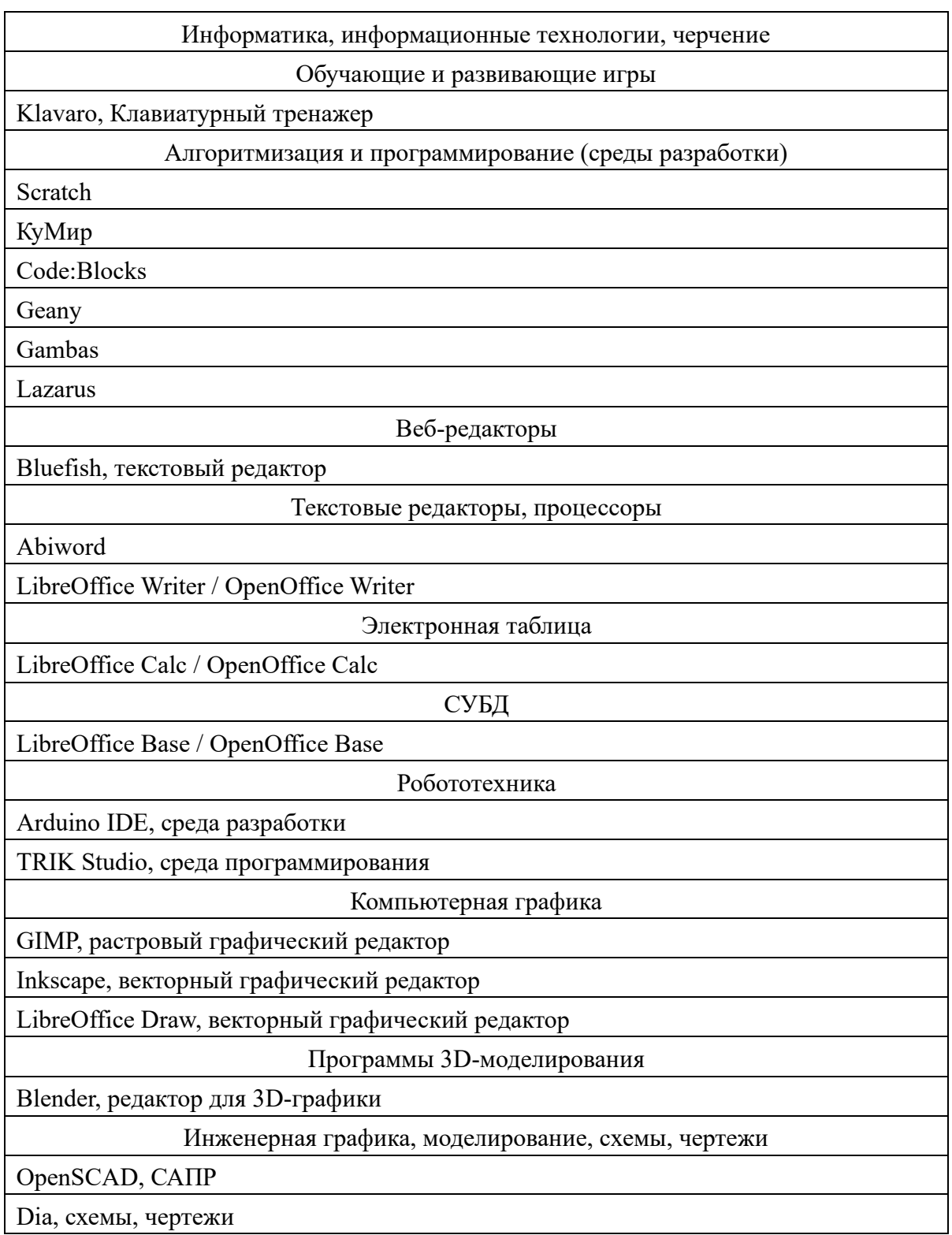

Для поддержки пользователей, доступа к документации  $\,$  M возможности для обмена опытом, в разных регионах России были организованы центры методической поддержки ПСПО. Также были созданы экспериментальные программы по использованию ПСПО в школах региона.

#### <span id="page-11-0"></span>1.3 Анализ нормативной базы

Содержание федерального образовательного государственного стандарта описывает набор требований, необходимых для реализации основной образовательной программы основного общего образования. Был тщательно исследован и проанализирован ФГОС основного общего образования (ФГОС ООО) [\[17\]](#page-38-3) и рассмотрены основные требования к результатам освоения образовательной программы.

В соответствии с примерной основной образовательной программой основного общего образования, изучение раздела «базы данных» проходит в 9 классе. В процессе изучения этого раздела учащиеся получают представление об основных понятиях и методах решения типовых задач в этой области, включая создание однотабличной базы данных, поиск информации и взаимодействие с созданной базой данных.

Перед анализом содержания раздела «Базы данных» в программах различных авторов, я изучил приказ Министерства просвещения России от 21.09.2022 №858 «Об утверждении федерального перечня учебников, допущенных к использованию при реализации образовательных программ начального общего, основного общего и среднего общего образования организациями, осуществляющими образовательную деятельность» [\[22\]](#page-39-1). Я исследовали этот перечень с целью определить учебники, используемые в рамках предмета «информатика» в учебных заведениях. Допускается использование учебников следующих авторов для программ общего образования в основных школах на 2023-2024 учебный год:

Л.Л. Босова, А.Ю. Босова (5, 6, 7, 8, 9, 10, 11 классы),

− К.Ю. Поляков, Е.А. Еремин (7, 8, 9, 10, 11 классы),

Значимость курса «базы данных» при изучении данных учебников базируется на следующей структуре тематического материала. В учебнике Л.Л. Босовой для 9 класса [\[4\]](#page-36-3) осуществляется выделение двух параграфов при изучении баз данных:

1. Первый параграф посвящен модели предметной области базы данных и анализирует такие аспекты, как информационные системы и реляционные базы данных.

2. Второй параграф затрагивает систему управления базами данных и включает темы: определение понятия СУБД, интерфейс СУБД, создание базы данных, а также запросы на выборку данных [\[3\]](#page-36-4).

При проведении компьютерного практикума предусмотрено использование проприетарного и свободного программного обеспечения. В случае использования проприетарного программного обеспечения рекомендуется применять средство управления базами данных Microsoft Access. При использовании дистрибутива СПО «Альт образование» настоятельно рекомендуется использовать СУБД OpenOffice Base.

Методическое пособие для учителя Л.Л. Босовой по информатике для 7-9 классов [\[2\]](#page-36-5) и пакет заготовок для компьютерного практикума предоставляют дидактические материалы для выполнения практических работ только по СУБД Microsoft Access.

К.Ю. Поляков, в своем учебнике для 9 класса [\[14\]](#page-37-3) рассматривает тему «Базы данных» и выделяет следующие параграфы:

1. Первый параграф рассматривает информационные системы.

2. Второй параграф посвящен работе с таблицами.

3. Третий параграф содержит материалы о работе с базой данных.

4. Четвертый параграф касается запросов.

5. Пятый параграф затрагивает особенности многотабличных баз данных [\[17\]](#page-38-3).

В рамках компьютерного практикума предусмотрено использование как проприетарного, так и свободного программного обеспечения. Однако задания и пошаговые инструкции для выполнения работ приведены для СУБД OpenOffice Base с указанием различий, если работа осуществляется в СУБД Microsoft Access.

Анализируя содержание рабочих программ авторов, чьи учебнометодические комплексы пользуются наибольшей популярностью, можно сделать вывод, что раздел «базы данных» рекомендуется изучать в основном в 8 и 9 классах. Различие в количестве часов, выделяемых на изучение данного раздела, не является существенным. И.Г. Семакин предлагает уделить 10 часов на изучение раздела, из которых 5 часов приходятся на теоретическую часть и 5 часов на практическую часть. Л.Л. Босова выделяет 9 часов на это изучение, а К.Ю. Поляков предлагает 3 часа в минимальном варианте учебного плана и 6 часов в расширенном варианте.

Согласно программам для основной школы, базы данных изучаются в 9 классе. В авторской программе Л.Л. Босовой базы данных изучаются в разделе «Моделирование и формализация». В рамках данного раздела рассматривается подраздел «Система управления базами данных», который включает в себя такие темы, как база данных как модель предметной области и реляционные базы данных, система управления базами данных, создание базы данных и запросы на выборку данных. Практика на компьютере включает отработку навыков создания и заполнения однотабличной базы данных, сортировки записей в таблице по параметрам, поиска и замены в таблице, работы с фильтром по параметрам, а также создания запросов.

В программе авторов К.Ю. Полякова и Е.А. Еремина базы данных изучаются в главе 6 «Базы данных» для 7-9 классов. Эта глава включает в себя такие темы, как информационные системы и таблицы, табличная база данных, запросы. Практика на компьютере включает работу с готовой базой данных, открытие, просмотр, простейшие приемы поиска и сортировки, создание новой однотабличной базы данных, создание запросов, а также создание многотабличной базы данных и запросов в ней.

Проанализировав данные программы, можно сделать вывод, что каждая из них предлагает авторский подход в структурировании учебного материала, определении последовательности его изучения, формирования системы знаний, умений и способов деятельности, а также развития,

воспитания и социализации учащихся. При разработке рабочей программы авторы руководствовались принципом соблюдения соответствия требованиям ФГОС.

1.4 Анализ методической литературы.

В современных учебниках и методических пособиях по информатике представлено огромное разнообразие заданий и упражнений самого разного уровня сложности. Однако, удивительно, что большинство из них не используют систему сквозных заданий.

Я рассмотрел федеральный перечень учебников, которые рекомендуется использовать при реализации образовательных программ начального общего, основного общего и среднего общего образования имеющих государственную аккредитацию. Анализ учебной литературы представлен в таблице 2

Практически все учебники и пособия предлагают разнообразные задания и упражнения, но, увы, нет единой системы сквозных заданий, которая бы связывала материал внутри учебника и позволяла учащимся систематизировать свои знания и навыки.

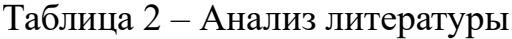

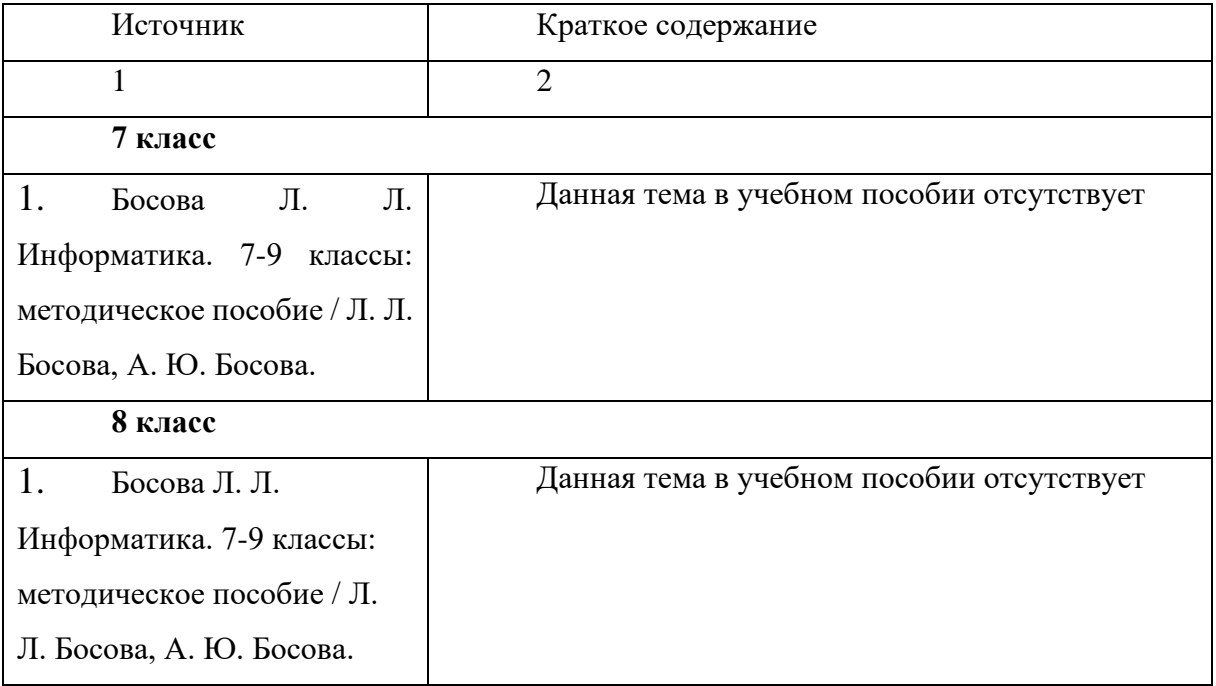

# Продолжение таблицы 2

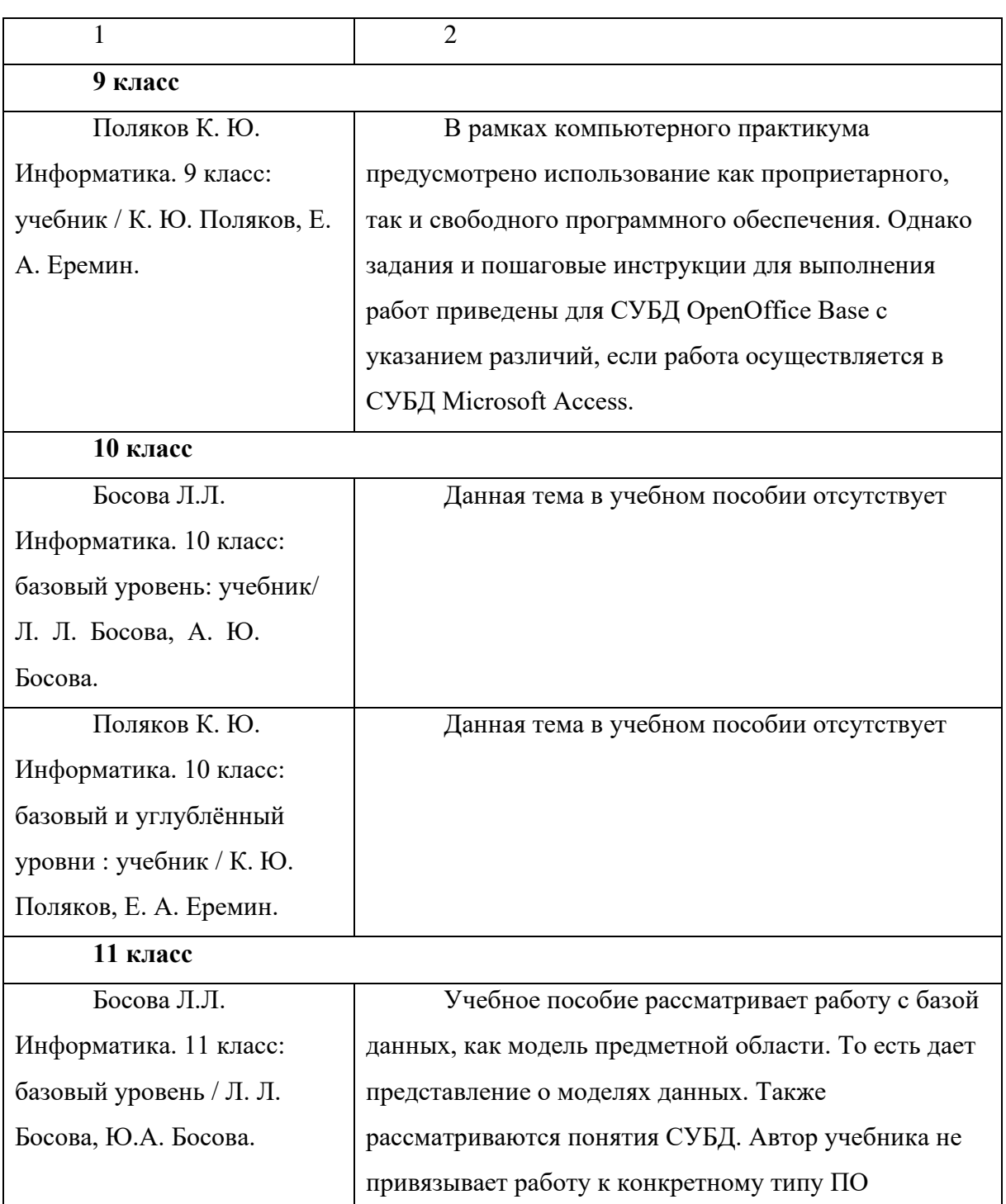

Все представленные учебники составлены в соответствии с федеральным государственным общеобразовательным стандартом среднего (полного) общего образования.

Проанализировав учебники, можно сделать вывод, что на уровне начального общего образования база данных изучается очень поверхностно.

Основной материал изучается на уровнях основного общего образования, а также среднего (полного) общего образования. Анализ содержания учебной литература представлен в таблице 3.

Таблица 3 – Анализ содержания

| 1                                                                          | $\overline{2}$                                                   |  |  |  |  |  |
|----------------------------------------------------------------------------|------------------------------------------------------------------|--|--|--|--|--|
| Глава / параграф                                                           | Краткое содержание                                               |  |  |  |  |  |
|                                                                            | Босова Л. Л. Информатика. 9 класс: учебник / Л. Л. Босова, А. Ю. |  |  |  |  |  |
| 1 параграф                                                                 | Первый параграф посвящен модели предметной                       |  |  |  |  |  |
|                                                                            | области базы данных и анализирует такие аспекты, как             |  |  |  |  |  |
|                                                                            | информационные системы и реляционные БД.                         |  |  |  |  |  |
| 2 параграф                                                                 | Второй параграф затрагивает систему                              |  |  |  |  |  |
|                                                                            | управления базами данных и включает темы:                        |  |  |  |  |  |
|                                                                            | определение понятия СУБД, интерфейс СУБД,                        |  |  |  |  |  |
|                                                                            | создание базы данных, а также запросы на выборку                 |  |  |  |  |  |
|                                                                            | данных                                                           |  |  |  |  |  |
| Поляков К. Ю. Информатика. 9 класс: учебник / К. Ю. Поляков, Е. А. Еремин. |                                                                  |  |  |  |  |  |
| Глава 6 / параграф 30                                                      | Рассматриваются информационные системы:                          |  |  |  |  |  |
|                                                                            | Что такое информационная система<br>1)                           |  |  |  |  |  |
|                                                                            | Локальные и удаленные ИС<br>2)                                   |  |  |  |  |  |
|                                                                            | Файл-серверные ИС<br>3)                                          |  |  |  |  |  |
|                                                                            | Клиент-серверные ИС<br>4)                                        |  |  |  |  |  |
|                                                                            | Распределенные ИС<br>5)                                          |  |  |  |  |  |
| Глава 6 / параграф 31                                                      | Посвящен работе с таблицами:                                     |  |  |  |  |  |
|                                                                            | Основные понятия<br>1)                                           |  |  |  |  |  |
|                                                                            | Ключи<br>2)                                                      |  |  |  |  |  |
|                                                                            | 3) Целостность                                                   |  |  |  |  |  |
| Глава 6 / параграф 32                                                      | Содержит материалы о работе с базой данных                       |  |  |  |  |  |
|                                                                            | 1) Просмотр таблиц                                               |  |  |  |  |  |
|                                                                            | Поиск и сортировка<br>2)                                         |  |  |  |  |  |
|                                                                            | Фильтрация<br>3)                                                 |  |  |  |  |  |
|                                                                            | 4) Создание таблицы                                              |  |  |  |  |  |

# Продолжение таблицы 3

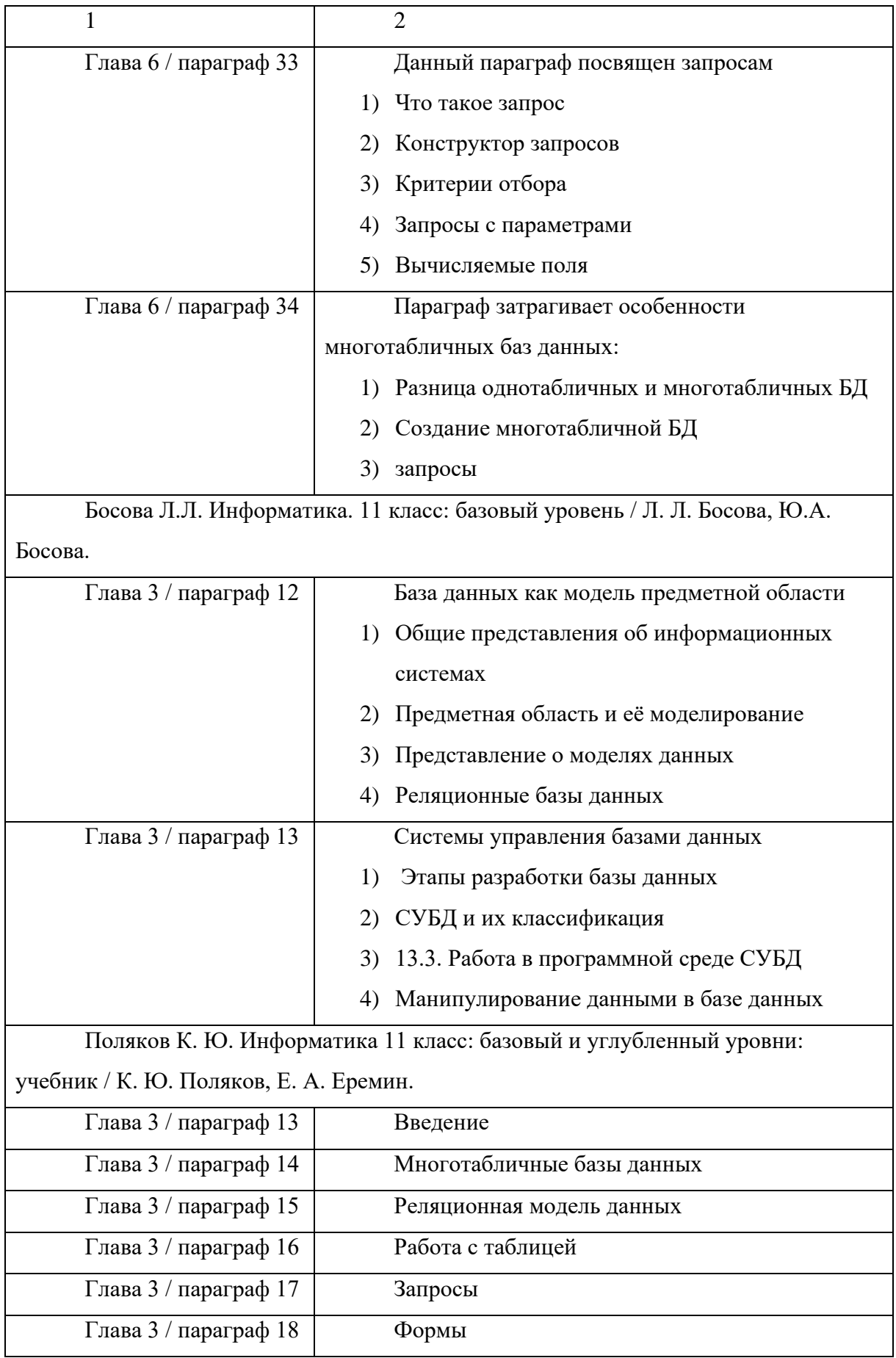

#### Продолжение таблицы 3

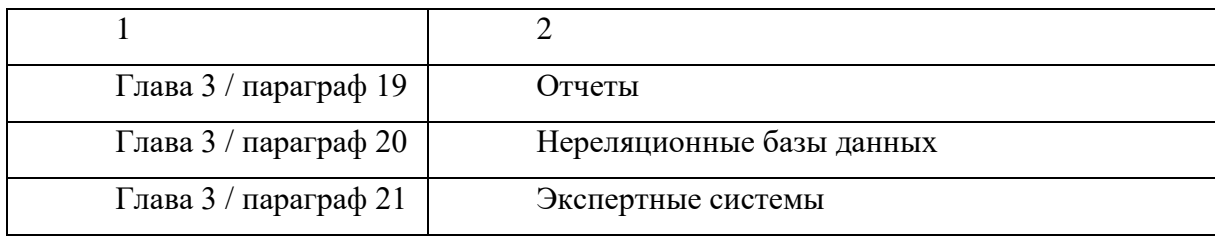

<span id="page-18-0"></span>Выводы по главе 1

Анализ теоретических основ и особенностей изучения баз данных на уроках информатики в основной школе с применением свободного программного обеспечения показал, что в настоящее время большинство школ уже используют пакет СПО, такой как «Альт Образование». С помощью этого программного обеспечения можно выполнять те же задачи, что и с помощью коммерческих программ, но без дополнительных финансовых затрат. Использование пакета СПО в процессе обучения информатике позволяет федеральный полностью реализовать государственный образовательный стандарт.

Анализ примерных рабочих программ разных авторов показал, что нет принципиальных различий в изучении данной темы, даже при различном количестве часов, выделяемых на это. Получаются одинаковые результаты, и учащиеся формируют примерно одинаковые универсальные учебные навыки.

Анализ методических пособий и учебников из федерального перечня на 2023-2024 учебный год показал, что только один автор предлагает полный набор практических заданий и методических разработок, которые можно использовать для обучения базам данных с использованием свободного программного обеспечения. Учитывая популярность учебно-методического комплекта автора Л.Л. Босовой, было решено разработать набор заданий, основанный на использовании свободного программного обеспечения в процессе изучения курса «Базы данных».

Одной из основных особенностей занятий по базам данных является их практическая направленность, поэтому для уроков необходимо использование практико-ориентированных задач, связанных с реальной жизнью. В результате был разработан набор практических и контрольных заданий по базам данных с использованием свободного программного обеспечения в учебном процессе.

Вторая глава посвящена созданию и внедрению в учебный процесс набора заданий к курсу «Базы данных», основанного на использовании свободного программного обеспечения и направленного на оптимизацию учебного процесса.

# <span id="page-20-0"></span>**2 КОМПЛЕКТ ЗАДАНИЙ ПО БАЗАМ ДАННЫХ НА ОСНОВЕ СВОБОДНОГО ПРОГРАММНОГО ОБЕСПЕЧЕНИЯ**

<span id="page-20-1"></span>2.1 Разработка комплекта заданий по базам данных

Раздел «Базы данных» в учебнике информатики для 9 класса автора Л.Л. Босовой [\[3\]](#page-36-4) является основой для изучения данной темы. Для практической направленности этого курса и использования свободного программного обеспечения предлагается разработать комплект заданий, включающий практические работы, контрольные работы и тестирование.

Разработка комплекта заданий должна быть основана на следующих источниках:

– федеральный государственный образовательный стандарт основного общего образования, внесенный изменениями приказом Минобрнауки России от 31.05.2021 № 287 в редакции от 17 фев 2023 [\[21\]](#page-39-2);

– авторская программа курса «Информатика для 7-9 классов» авторов Л.Л. Босовой и А.Ю. Босовой [\[2\]](#page-36-5).

Целью реализации данного комплекта заданий является углубление знаний в области баз данных и развитие практических навыков работы с ними. Основные задачи включают:

– овладение практическими навыками проектирования реляционных баз данных в субд «OpenBase»;

– формирование практических навыков работы с готовой базой данных через выполнение запросов, создание отчетов и осуществление поиска;

– оценка качества усвоенных знаний и навыков;

– развитие самостоятельного творческого, проектного и исследовательского мышления.

Ожидаемые результаты изучения учебного курса «Базы данных» [\[4\]](#page-36-3): Личностные:

– усвоение роли баз данных и информационных систем в современной жизни.

Метапредметные:

– понимание областей применения информационных систем и баз данных.

Предметные:

– овладение понятием и разнообразием информационных систем и баз данных.

– приобретение навыков создания простых однотабличных баз данных.

– овладение простыми навыками использования однотабличной базы данных.

Результаты обучения с использованием данного набора уроков:

Учащиеся будут знать:

– определение «база данных».

– назначение системы управления базами данных.

Учащиеся будут уметь:

– создавать простые однотабличные базы данных с помощью СУБД OpenOffice Base.

– взаимодействовать с базой данных с использованием поиска, фильтрации и сортировки данных в таблице.

– выполнять запросы на выборку данных, удовлетворяющие сложным и составным условиям [\[4\]](#page-36-3).

Тематическое планирование для этого набора заданий приведено в таблице 4.

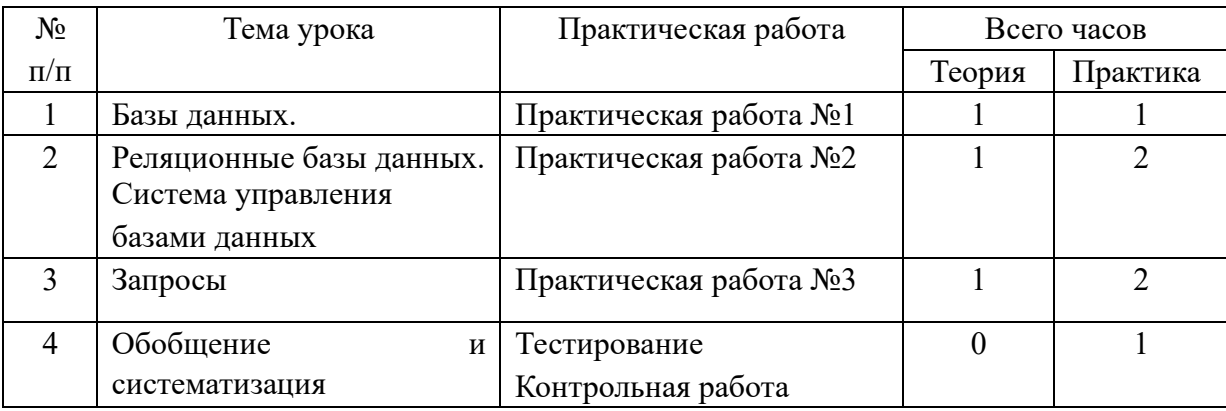

Таблица 4 – Содержание курса «Базы данных»

Разработанный комплект заданий к курсу «Базы данных» для учащихся 9 класса представлен в виде набора практических работ, которые выполняются с использованием программы управления базами данных OpenOffice Base. Кроме того, комплект включает контрольный блок, состоящий из контрольной работы и тестирования. Работы по практике, а также шаблоны и задания для контрольных работ представлены в соответствующих приложениях: приложение 1 для текстов практических работ, приложение 2 для шаблонов и заданий к контрольным работам, и приложение 3 для содержания тестовой части контрольного блока.

Поурочное планирование к практической части курса «Базы данных» в 9 классе:

Урок 1 Практическая работа № 1

Тема урока: Проектирование однотабличной базы данных и форматы полей.

**Тип урока**: Комбинированный урок

**Цели урока**:

– познакомить учащихся со структурой таблицы реляционной базы данных и характеристиками полей.

– сформировать представление учащихся о сущности и разнообразии баз данных.

– расширить представление учащихся о сферах применения баз данных.

– подчеркнуть роль баз данных в жизни современного человека.

## **Учебные задачи**:

– рассмотреть основные способы организации информации в базах данных.

– знакомить учащихся со структурой реляционной базы данных.

– знакомить учащихся с характеристиками поля базы данных.

# **Методические рекомендации**:

На уроке будет разобрана структура однотабличной базы данных и особенности полей таблицы. Работа будет выполняться письменно в файле заготовке с использованием компьютера.

#### **Этапы урока**:

1. Организационный этап (1 минута).

2. Постановка цели и задач урока. Мотивация учебной деятельности (3 минуты).

3. Актуализация знаний (37 минут).

4. Рефлексия (подведение итогов занятия) (4 минуты).

## Урок 2-3. *Практическая работа № 2 Тема:*

«Знакомство с СУБД. Создание однотабличной БД.»

Комбинированный урок «Изучение интерфейса программы OpenOffice Base и создание однотабличной базы данных»

## **Цели урока:**

– познакомить учащихся с интерфейсом программы OpenOffice Base.

– научить создавать однотабличную базу данных и заполнять ее информацией.

### **Планируемые образовательные результаты:**

– предметные: ознакомление с функциями системы управления БД, освоение элементарных навыков создания однотабличной базы данных.

– метапредметные: представление о сферах применения БД.

– личностные: понимание роли БД в современной жизни человека.

#### **Учебные задачи:**

- знакомство с функциями СУБД;
- знакомство с интерфейсом СУБД;
- знакомство с приемами создания однотабличной базы данных.

## **Методические рекомендации:**

На уроке будет разобран принцип построения однотабличной базы данных, заполнение и редактирование с использованием различных технологических приемов. Работа будет выполняться в системе управления базами данных OpenOffice Base.

#### **Этапы урока:**

1. Организационный этап (1 минута).

2. Постановка цели и задач урока. Мотивация учебной деятельности (3 минуты).

- 3. Актуализация знаний (37 минут).
- 4. Рефлексия (подведение итогов занятия) (4 минуты).

# Урок 3-4. *Практическая работа № 3 Тема:*

«Работа с БД. Запросы на выборку данных.»

**Тип урока**: комбинированный урок.

Цели: научить учащихся создавать простые запросы и формировать отчеты в OpenOffice Base. Работа выполняется на основе практической работы №2.

# **Планируемые образовательные результаты:**

– предметные: развитие простейших навыков использования однотабличной базы данных;

– метапредметные: формирование представления о сферах применения баз данных;

– личностные: понимание роли баз данных в современной жизни. **Учебные задачи:**

– знакомство с возможностями упорядочения записей в таблице базы данных;

– освоение приемов формирования запросов и использования математической логики для этого;

– изучение приемов формирования отчетов.

#### **Методические рекомендации:**

На уроке будет разобран принцип взаимодействия с готовой однотабличной базой данных, проведена отработка навыков упорядочения записей, создания простых запросов и формирования отчетов. Работа будет выполняться в системе управления базами данных OpenOffice Base.

#### **Этапы урока:**

1. Организационный этап (1 минута).

2. Постановка цели и задач урока. Мотивация учебной деятельности (3 минуты).

3. Актуализация знаний (37 минут).

4. Рефлексия (подведение итогов занятия) (4 минуты).

#### Урок 5. *Тестирование. Контрольная работа.*

Тема: Контроль усвоения курса «Базы данных»: проверка знаний и навыков.

**Тип урока**: Урок развивающего контроля.

**Цели**: Проверить знания, умения и навыки, полученные в ходе изучения курса «Базы данных».

# **Планируемые образовательные результаты:**

– предметные: Овладеть основными понятиями темы «Базы данных»;

– метапредметные: Понять сферы применения баз данных;

– личностные: Усвоить значение баз данных в современной

жизни.

#### **Учебные задачи:**

– проверить теоретические знания и представления о базах данных;

– проверить практические навыки взаимодействия с базами данных.

#### **Методические рекомендации:**

Контрольная работа проводится в два этапа: онлайн-тестирование для определения уровня усвоения теоретических знаний и практическая работа с готовой базой данных. Первая часть работы выполняется на сайте [http://database2024.tilda.ws.](http://database2024.tilda.ws/) Вторая часть работы выполняется в системе управления базами данных OpenOffice Base с использованием файлазаготовки однотабличной базы данных test.obd и файлов-бланков.

Этапы урока:

1. Организационный этап (1 минута).

2. Постановка цели и задач урока. Мотивация учебной деятельности (3 минуты).

3. Самостоятельная работа и самопроверка (38 минут).

4. Рефлексия (подведение итогов занятия) (3 минуты).

<span id="page-26-0"></span>2.1 Электронная поддержка изучения курса «Базы данных» с использованием свободного программного обеспечения

В качестве программно-методической поддержки учебного курса был разработан сайт «Методика изучения баз данных на уроках информатики в основной школе с использованием свободного программного обеспечения». Для создания сайта использовался бесплатный редактор сайтов Tilda. Сайт предназначен для учителей и учащихся, изучающих раздел «Базы данных» в основной школе (9 класс) с использованием СУБД OpenOffice Base.

Сайт расположен по адресу [http://database2024.tilda.ws](http://database2024.tilda.ws/) На рисунке 1 представлена главная страница сайта.

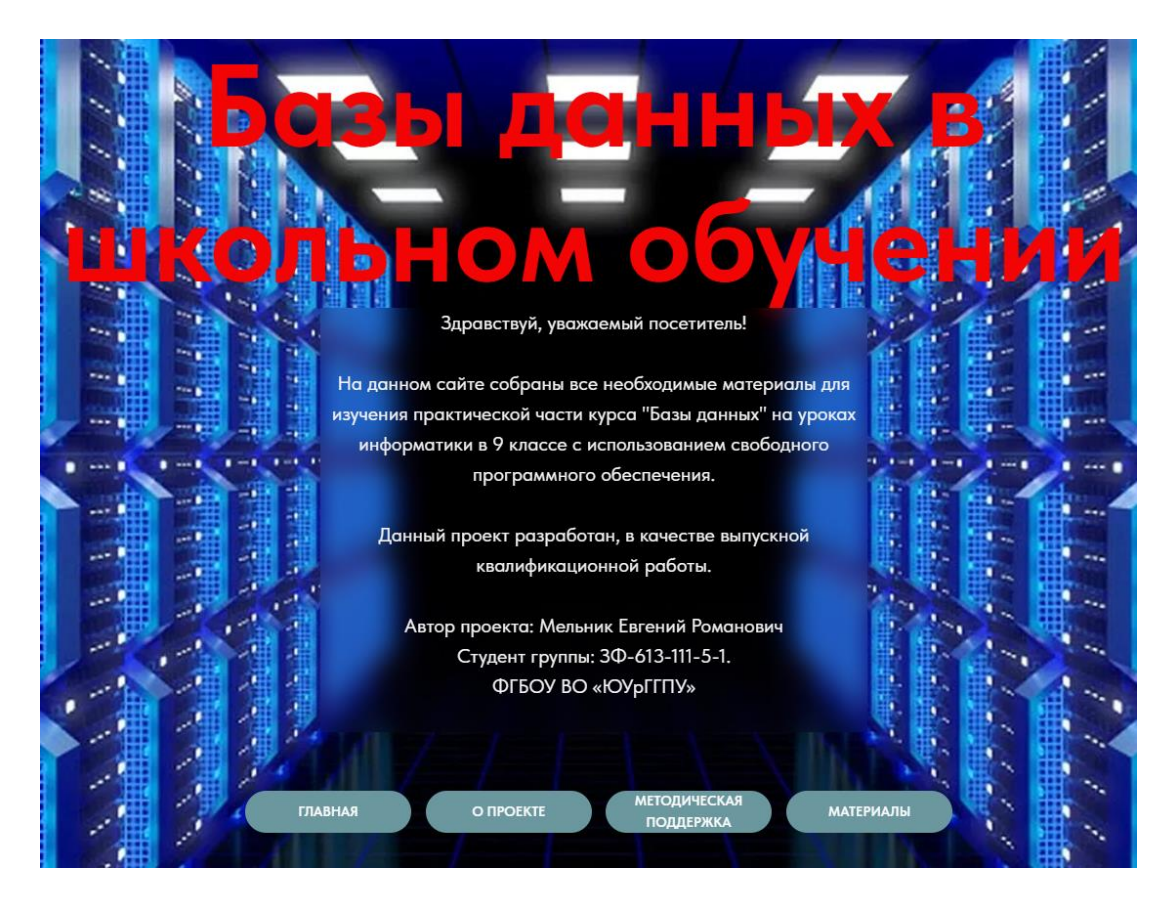

Рисунок 1 – Главная страница сайта

На рисунке 2 можно увидеть страницу, посвященную проекту, где содержится все необходимая информация о важности создания и использования данного набора заданий в учебном процессе.

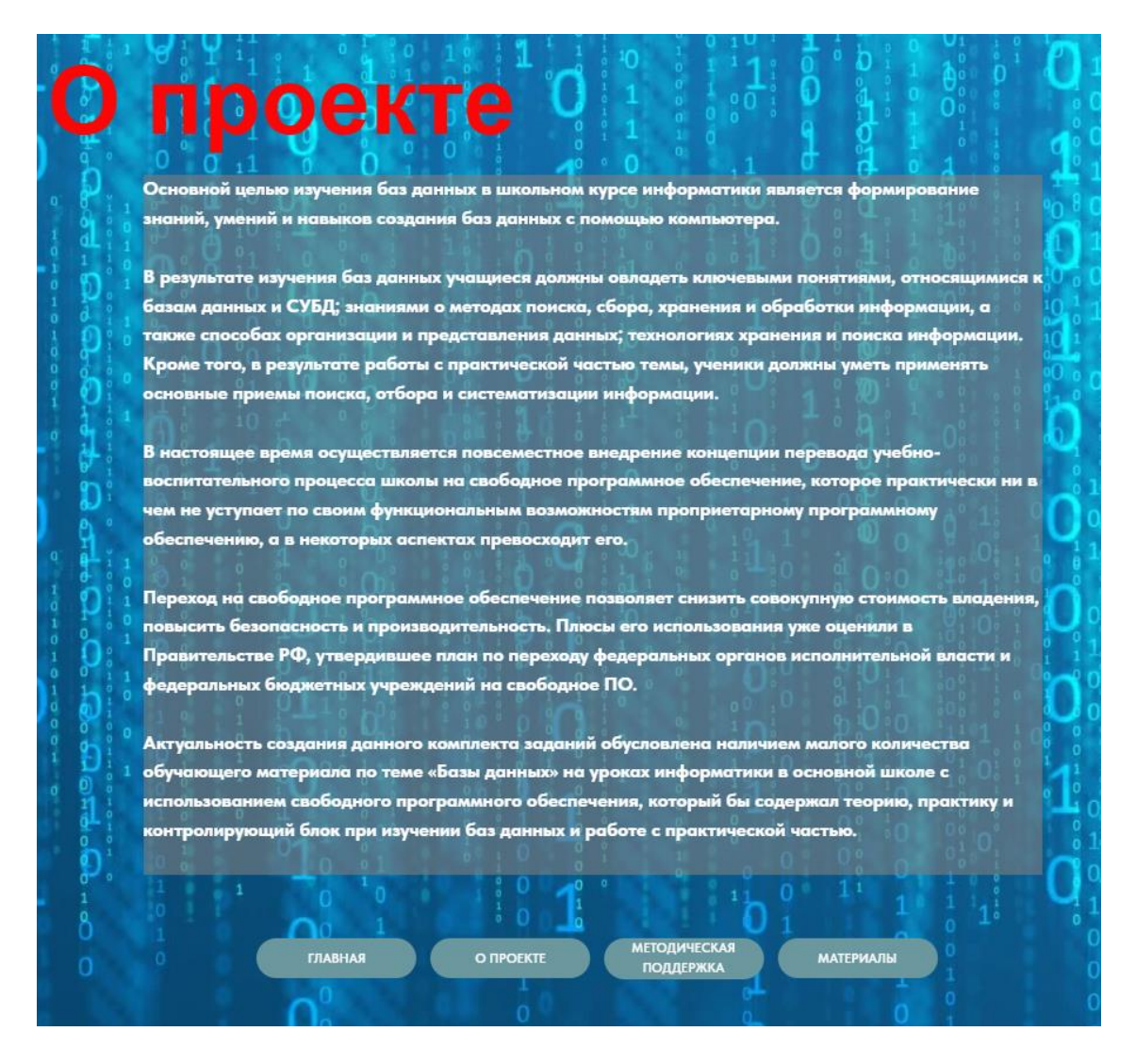

Рисунок 2 – Страница «О проекте»

Во вкладке «Методическая поддержка» вы найдете полную информацию о нормативных документах, на основе которых был создан комплект заданий. Меню «Тематическое планирование» (рисунок 3) и «Примерное поурочное планирование» предназначены специально для преподавателя. Здесь вы найдете подробное описание тематического и поурочного планирования курса «Базы данных» для 9 класса.

|                         | планирование                                                           | Примерное тематическое                                                                |               |                |
|-------------------------|------------------------------------------------------------------------|---------------------------------------------------------------------------------------|---------------|----------------|
| N <sup>2</sup><br>урока | Тема урока                                                             | Практическая работа                                                                   | Всего часов   | Практика       |
| ÷.                      | Базы данных. Реляционные базы<br>данных                                | Проектирование однотабличной<br>базы данных. Форматы полей.<br>Практическая работа 1. | 2             | 1              |
| $\overline{2}$          | Система управления базами<br>данных                                    | Создание однотабличной базы<br>данных. Практическая работа 2.                         | 3             | $\overline{2}$ |
| 3                       | Запросы                                                                | Создание и использование<br>запросов на выборку данных.<br>Практическая работа 3.     | 3             | 2              |
| 4                       | Обобщение и систематизация.<br>Основные понятия темы "Базы.<br>данных" | Тестирование. Контрольная<br>работа.                                                  | $\mathcal{A}$ |                |

Рисунок 3 – Страница «Тематическое планирование»

Очень важно разобраться с содержимым раздела «Материалы» (рисунок 4), поэтому давайте погрузимся в него более детально. В этом разделе вы найдете все необходимые материалы для практических уроков курса, а также контрольные блоки для оценки своего прогресса. На эту страницу можно попасть через контекстное меню раздела «Материалы». В этом разделе вы всегда сможете удобно и быстро добыть необходимые материалы для дальнейшего изучения, а также пройти тестирование (рисунок 5).

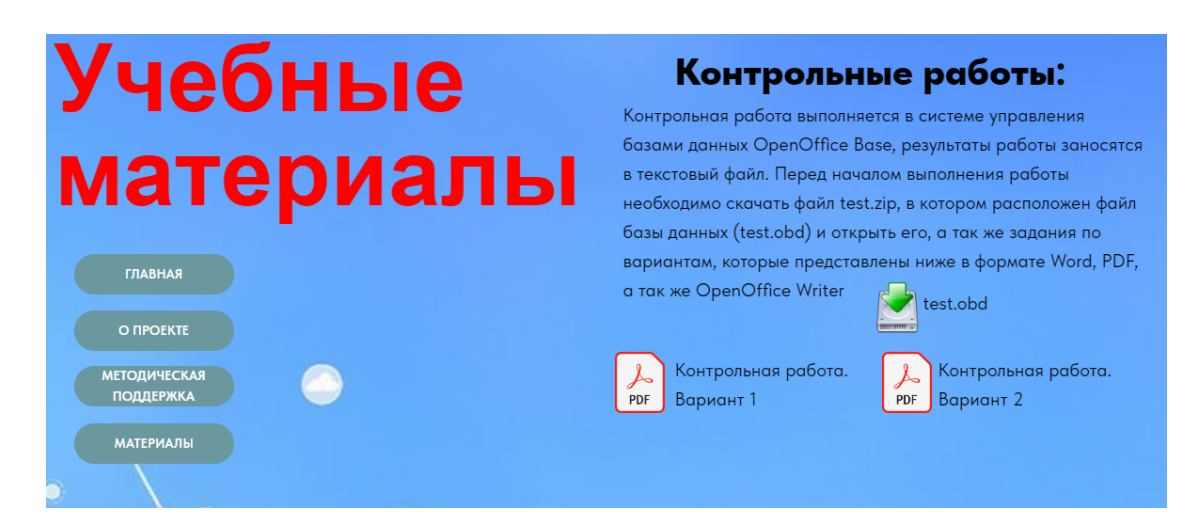

# Рисунок 4 – Страница «Материалы»

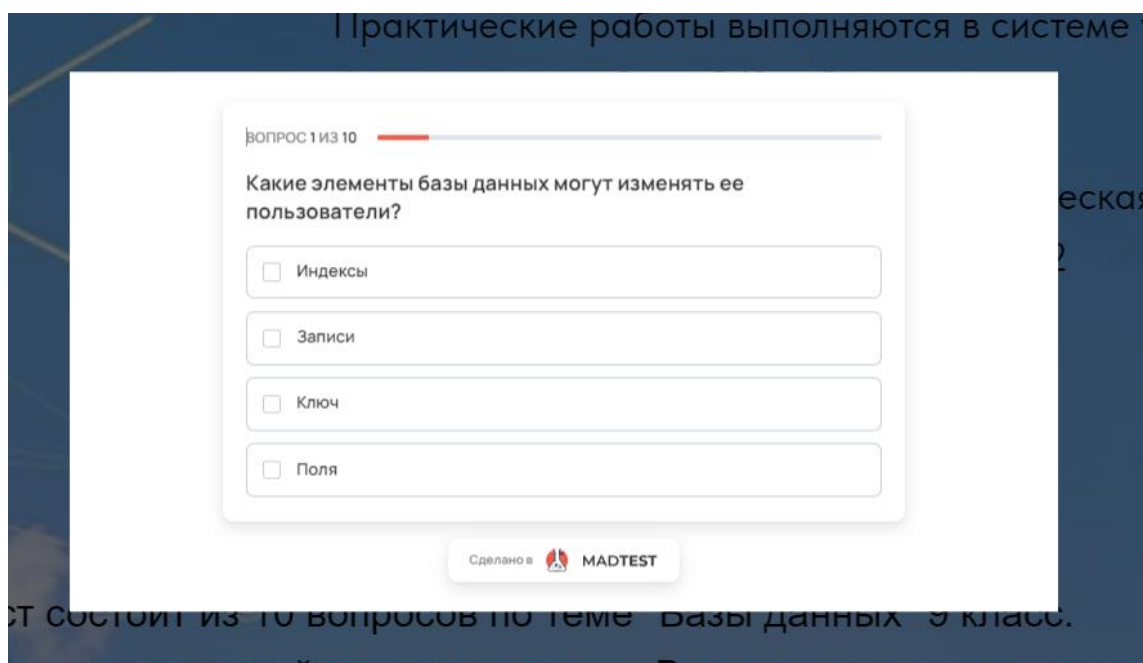

Рисунок 5 – Страница «Тест»

На вкладке «Практические работы» (рисунок 6) находятся материалы, посвященные практическим урокам. В данном разделе представлены конкретные практические задания, выполненные в форме пошаговых инструкций, которые могут быть удобно просмотрены в браузере или скачаны для дальнейшего использования.

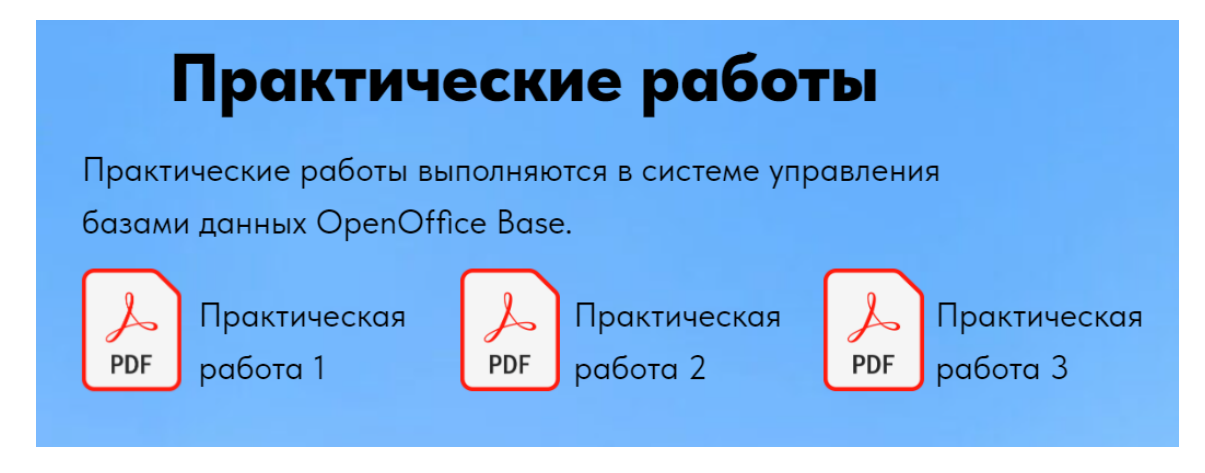

Рисунок 6 – Содержание вкладки «Практические работы»

Финальный урок «контрольная работа» состоит из двух частей: теоретической и практической. В теоретической части студентам предлагается пройти онлайн-тестирование, вкладка «тестирование» (рисунок 7) содержит краткое объяснение о выполнении задания и кнопкиссылки, при нажатии на которые открывается новое окно или вкладка с тестом.

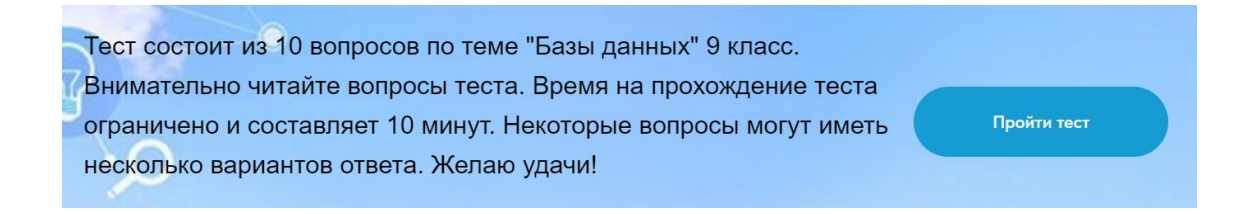

Рисунок 7 – Содержание вкладки «Тестирование»

Вкладка «Контрольные работы» (рисунок 8) предоставляет конкретные инструкции по выполнению задания, а также предоставляет заготовки файлов, необходимых для загрузки на компьютер перед началом работы.

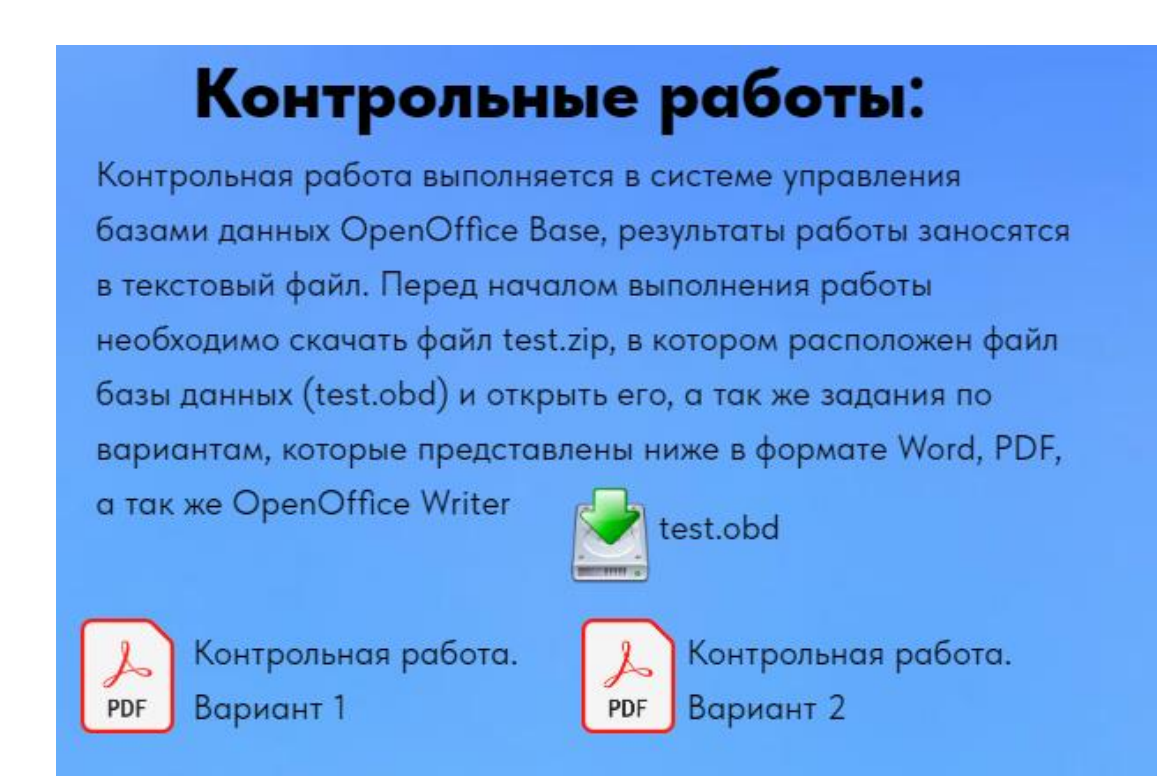

<span id="page-32-0"></span>Рисунок 8 – Содержание вкладки «Контрольные работы»

## 2.2 Апробация разработанного комплекта заданий.

В ходе педагогической апробации заданий курса «Базы данных» в основной школе, проведенной в МОБУ «Средняя общеобразовательная школа №1 им.М.Абдуллина с. Киргиз-Мияки муниципального района Миякинский район Республики Башкортостан» с использованием свободного программного обеспечения, главной целью была экспериментальная проверка гипотезы исследования. В процессе эксперимента проведено пять практических уроков информатики в 9 классе, где использовалось свободное программное обеспечение, а также одно контрольное занятие, направленное на проверку уровня усвоения теоретических знаний и практических навыков работы с базами данных после изучения раздела «Базы данных». Во время занятий были изучены и закреплены следующие темы:

- 1) Базы данных. Реляционные базы данных 1 час;
- 2) Системы управления базами данных 2 часа;

3) Запросы  $-1$  час.

Ученики с интересом выполняли практические работы, успешно ориентировались в программном обеспечении и самостоятельно решали поставленные задачи, отмечая наглядность и информативность учебных пособий и пошаговых инструкций. Результаты контрольной проверки знаний по разделу «Базы данных» и простота проведения этой проверки с использованием заданий из разработанного комплекта подтвердили высокую эффективность внедрения комплекта заданий в учебный процесс. Следовательно, апробация прошла успешно, и гипотеза исследования может быть считана подтвержденной.

<span id="page-33-0"></span>Выводы по главе 2

Для внедрения методики изучения баз данных в основное образование я отобрал нормативную базу и на ее основе разработал комплект заданий для курса «Базы данных» в 9 классе. Этот комплект заданий предназначен для укрепления и углубления теоретических знаний, а также для приобретения практических навыков работы с базами данных с использованием свободного программного обеспечения. Кроме того, я представил примерное тематическое и поурочное планирование для изучения раздела «Базы данных» с использованием указанного комплекта заданий. В качестве программно-методической поддержки курса я воспользовался электронным ресурсом, находящимся по адресу [http://test9.h1n.ru/inf9\\_baza-dannyix.html.](http://test9.h1n.ru/inf9_baza-dannyix.html) Проведенная педагогическая апробация разработанного комплекта заданий дала положительные результаты, подтверждающие нашу исследовательскую гипотезу.

### **ЗАКЛЮЧЕНИЕ**

<span id="page-34-0"></span>В процессе выполнения работы было проведено исследование и анализ методической, нормативной и педагогической литературы, посвященной проблеме изучения баз данных в основной школе с использованием свободного программного обеспечения. Изучая вопрос об использовании свободного программного обеспечения в образовательном процессе, особенно на уроках информатики, я обнаружил, что в настоящее время большинство школ уже предоставляют пакет свободного программного обеспечения (СПО), такой как «Альт Образование», который включает все необходимые программы для подготовки уроков и обучения информатике и другим предметам. С его помощью выполняются такие же задачи, как и при использовании проприетарного ПО.

Анализируя особенности изучения информатики и ИКТ с использованием свободного программного обеспечения, я пришел к выводу, что использование пакета СПО в процессе преподавания информатики позволяет полностью реализовать Федеральный государственный образовательный стандарт. Результаты итоговой аттестации по ЕГЭ и ГИА не зависят от используемого программного обеспечения, так как эти экзамены направлены на оценку уровня компетентности учеников в области информатики без привязки к конкретным программам.

Анализ нормативной литературы показал, что изучение баз данных в школьном курсе информатики помогает учащимся освоить навыки работы с базами данных, умение обрабатывать информацию и способствует развитию познавательной деятельности.

Исследование различных методических подходов к изучению раздела «Базы данных» в основной школе позволило выявить, что основной подход в обучении базам данных является практико-ориентированным. Внедрение этого подхода предполагает рассмотрение практики как основного источника познания.

При изучении методических пособий и учебников, включенных в федеральный перечень на 2023-2024 учебный год, было обнаружено, что только один автор предлагает полный комплект практических заданий и методических разработок для обучения базам данных с использованием свободного программного обеспечения.

В результате выполненной работы был разработан комплект практических заданий, способствующий более глубокому пониманию материала и получению практических навыков работы с СУБД OpenOffice Base при изучении раздела «Базы данных» в 9 классе.

Также был создан электронный ресурс, использование которого в процессе подготовки к урокам и на самих уроках позволяет повысить эффективность и качество обучения, а также сократить трудозатраты учителя на организацию образовательного процесса.

Проведенный педагогический эксперимент для проверки гипотезы исследования позволяет подтвердить эффективность разработанного комплекта заданий.

Исходя из проделанной работы и ее результатов, можно считать подтвержденной гипотезу исследования и достигнутой целью.

### <span id="page-36-0"></span>СПИСОК ИСПОЛЬЗОВАННЫХ ИСТОЧНИКОВ

1. Open Office.org. Теория и практика / Иван Хахаев [и др.]. – Москва : Бином. Лаб. знаний, 2008. – 317 с. : ил.; 24 см. – (Библиотека ALT Linux). – ISBN 978-5-94774-891-8.

<span id="page-36-5"></span>2. Босова Л. Л. Информатика. 7-9 классы: методическое пособие / Л. Л. Босова, А. Ю. Босова. – Москва : БИНОМ. Лаборатория знаний, 2020.  $-472$  c.  $-$  ISBN: 978-5-906812-13-1.

<span id="page-36-4"></span>3. Босова Л. Л. Информатика. 9 класс: учебник / Л. Л. Босова, А. Ю. Босова. – 6-е изд. – Москва : БИНОМ. Лаборатория знаний, 2020. – 208 с. – ISBN: 978-5-9963-4443-7

<span id="page-36-3"></span>4. Босова Л. Л. Информатика. Программа для основной школы 5-6 классы. 7-9 классы: методическое пособие / Л. Л. Босова, А. Ю. Босова. – 3 е изд. – Москва : БИНОМ. Лаб. знаний, 2015. – 87 с. – (ФГОС) (Программы и планирование). – ISBN 978-5-9963-1922-0.

5. Босова Л.Л. Информатика. 10 класс: базовый уровень: учебник/ Л. Л. Босова, А. Ю. Босова. – 6-е изд., – Москва : Просвещение, 2023. — 288 с. – ISBN 978-5-09-103611-4.

6. Босова Л.Л. Информатика. 11 класс: базовый уровень / Л. Л. Босова, Ю.А. Босова. – Москва : БИНОМ. Лаборатория знаний, 2017. – 256 с. – ISBN: 978-5-9963-3142-0.

<span id="page-36-2"></span>7. Единый реестр российских программ для электронных вычислительных машин и баз данных / [Электронный ресурс] – URL: https://reestr.digital.gov.ru/ (дата обращения 01.02.2024).

<span id="page-36-1"></span>8. Концепция развития разработки и использования свободного программного обеспечения в Российской Федерации / [Электронный источник] – URL: https://nsportal.ru/sites/default/files/2016/04/09/conceptionspo-in-russia.pdf (дата обращения 01.02.2024).

9. Методические рекомендации по внедрению и использованию свободного программного обеспечения в образовательных учреждениях Российской Федерации / [Электронный источник] – URL: https://oskoluno.ru/documents/metod\_rekom\_spo.pdf (дата обращения 01.02.2024).

<span id="page-37-1"></span>10. Пожарина Г. Ю. Стратегия внедрения свободного прораммного обеспечения в учреждениях образования / Г. Ю. Пожарина, А. М. Поносов. – 4-еизд. –Москва : Лаборатория знаний, 2020. – 153 с. – ISBN 978-5-00101- 803-2. – Текст : электронный электронный // Электронно-библиотечная система IPR BOOKS : [сайт]. – URL: http://www.iprbookshop.ru/89073.html (дата обращения: 01.02.2024). – Режим доступа: для авторизир. пользователей.

<span id="page-37-0"></span>11. Пожарина Г.Ю. Свободное программное обеспечение на уроке информатики / Г. Ю. Пожарина. – Санкт-Петербург : БХВ-Петербург, 2010. – 315 с. : ил., табл.; 24 см + 1 CD-ROM. – (Информатика и информационнокоммунальные технологии). – ISBN 978-5-9775-0527-7.

12. Поляков К. Ю. Информатика 11 класс: базовый и углубленный уровни: учебник / К. Ю. Поляков, Е. А. Еремин. – Москва :БИНОМ. Лаборатория знаний, 2017.– 240 с. ISBN 978-5-9963-3140-6

13. Поляков К. Ю. Информатика. 10 класс: базовый и углублённый уровни : учебник / К. Ю. Поляков, Е. А. Еремин. — Москва : БИНОМ. Лаборатория знаний, 2019. — 352 с. ISBN 978-5-9963-4588-5

<span id="page-37-3"></span>14. Поляков К. Ю. Информатика. 9 класс / К. Ю. Поляков, Е. А. Еремин. – М. Бином. Лаборатория знаний, 2017.– 288 с. ISBN 978-5-9963- 3109-3

<span id="page-37-2"></span>15. Постановление Правительства РФ от 15.04.2014 N 313 (ред. От 21.08.2020) "Об утверждении государственной программы Российской Федерации «Информационное общество» / [Электронный источник] – URL: https://www.consultant.ru/document/cons\_doc\_LAW\_162184 (дата обращения 01.02.2024).

<span id="page-38-0"></span>16. Приказ Министерства связи и массовых коммуникаций Российской Федерации от 19.08.2015 года №305 «Об утверждении Методических рекомендаций по использованию свободного программного обеспечения в деятельности федеральных органов исполнительной власти, включая критерии определения государственных информационных систем, при создании которых необходимо использовать свободное программное обеспечение, в том числе государственных информационных систем, предназначенных для оказания государственных и муниципальных услуг в электронном виде» / [Электронный источник] – URL: https://digital.gov.ru/ru/documents/4805/#tdownloadblock ( дата обращения 01.02.2024).

<span id="page-38-3"></span>17. Приказ Минобрнауки РФ от 17.12.2010 №1897 (в ред. от 31.12.2015) «Об утверждении федерального государственного образовательного стандарта основного общего образования» / [Электронный источник] – URL: https://edu.ru/documents/view/60638/ (дата обращения 01.02.2024).

<span id="page-38-2"></span>18. Прикладное программное обеспечение в составе «Альт Образование» для поддержки учебного процесса в образовательных учреждениях по уровням образования / [Электронный источник] – URL: https://www.basealt.ru/fileadmin/user\_upload/polifrafya/Application\_Software. pdf (дата обращения 10.02.2024).

<span id="page-38-1"></span>19. Распоряжение Правительства Российской Федерации от 18.10.2007 г. № 1447-р «Об обеспечении использования в установленном порядке федеральными государственными образовательными учреждениями, государственными образовательными учреждениями субъектов РФ и муниципальными образовательными учреждениями, реализующими общеобразовательные программы начального общего, основного общего и среднего (полного) общего образования (далее образовательные учреждения) программ для ЭВМ при осуществлении

процесса обучения» / [Электронный источник] – URL: http://government.ru/docs/all/61556/ (дата обращения 01.02.2024).

<span id="page-39-0"></span>20. Российский разработчик операционных систем «Альт» / [Электронный ресурс] – URL: https://www.basealt.ru/products/alt-education/ (дата обращения 10.02.2024).

<span id="page-39-2"></span>21. Федеральный закон от 29.12.2012 г. №273-ФЗ «Об образовании в Российской Федерации» в редакции от 25.12.2023 № 685-ФЗ / [Электронный источник] – URL: http://www.kremlin.ru/acts/bank/36698 (дата обращения 01.02.2024).

<span id="page-39-1"></span>22. Федеральный перечень учебников, рекомендованных к использованию при реализации программ общего образования /  $[$ Электронный источник $]$  – URL: https://fpu.edu.ru/fpu/ (дата обращения 10.02.2024).